**eBay Connect 2020** Listing API

Jancy Vincent Sr Engineering Manager, Developer Ecosystem

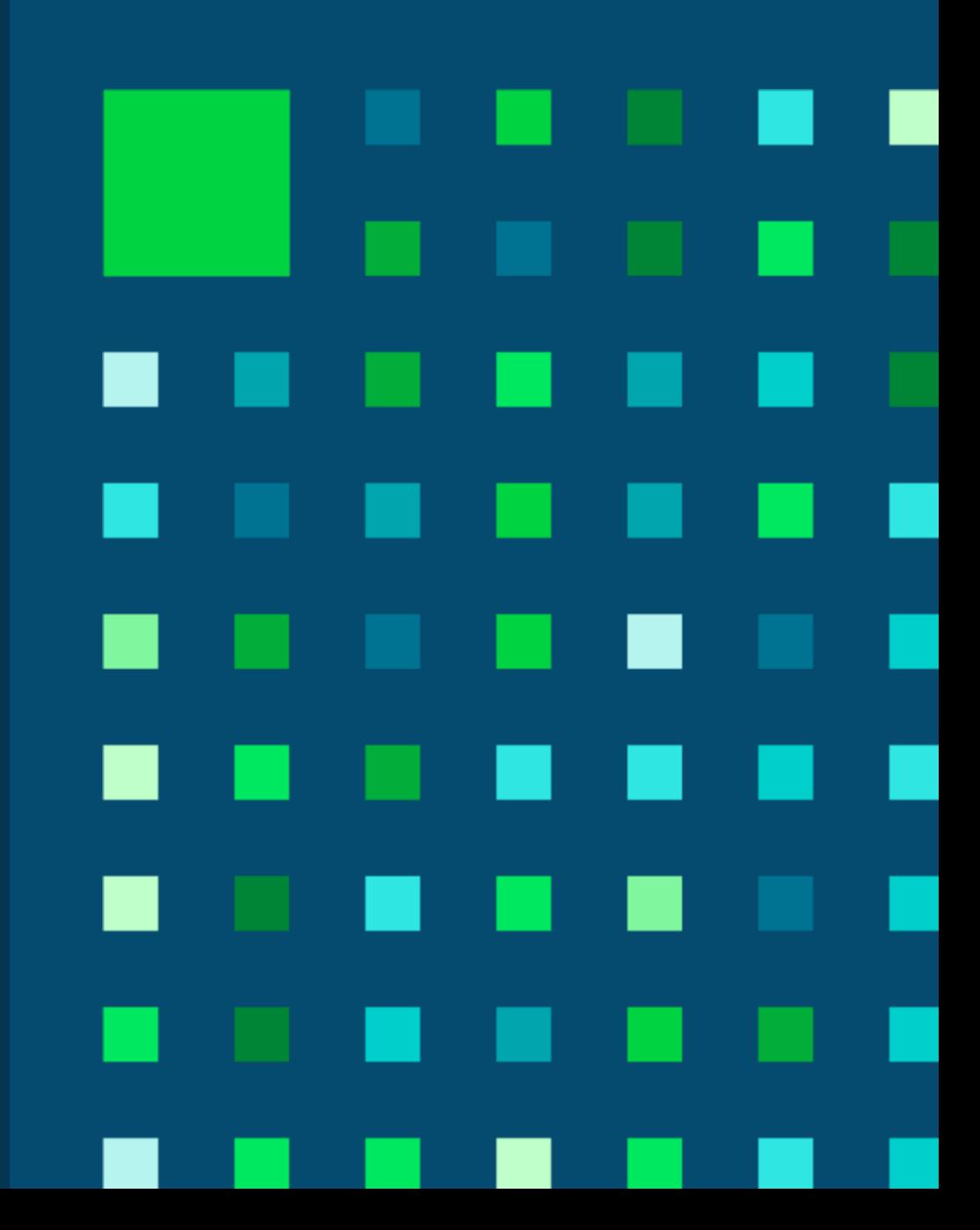

#### **eBay Connect 2020 Agenda**

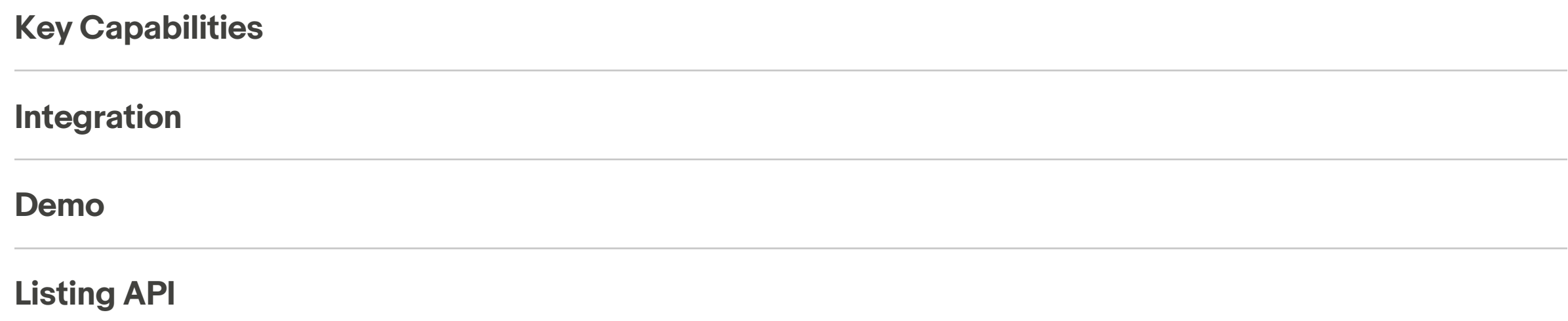

# **Listing API – Key Capabilities**

- **Allows users from partner platform to create Item Draft on eBay**
- **Leverages eBay recommendations**
- **Flexibility to review and update the draft on eBay User experience**
- **Enables global reach of 182M buyers**

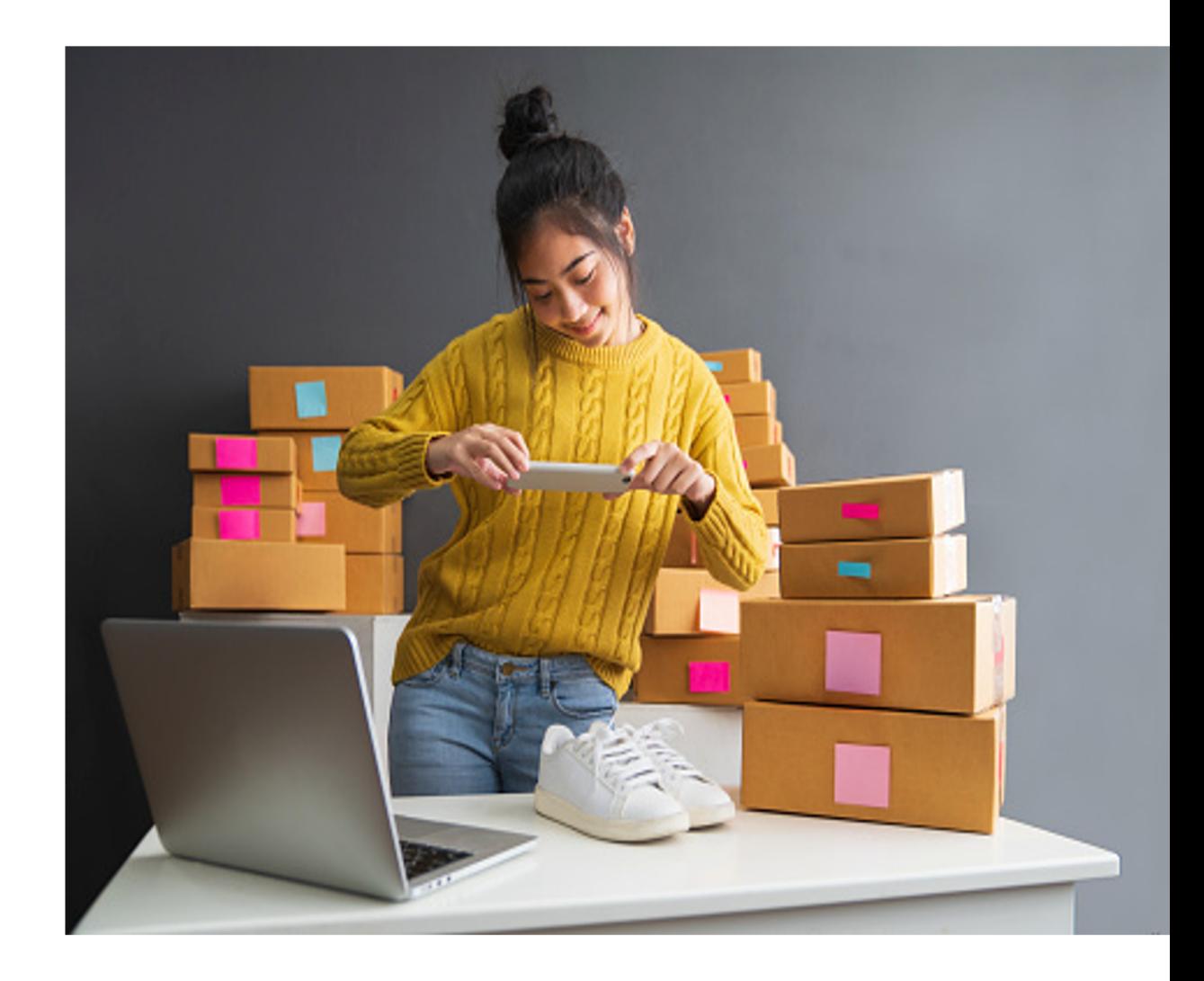

## **User Onboarding**

**Register, if not an eBay seller**

**Obtain authorization**

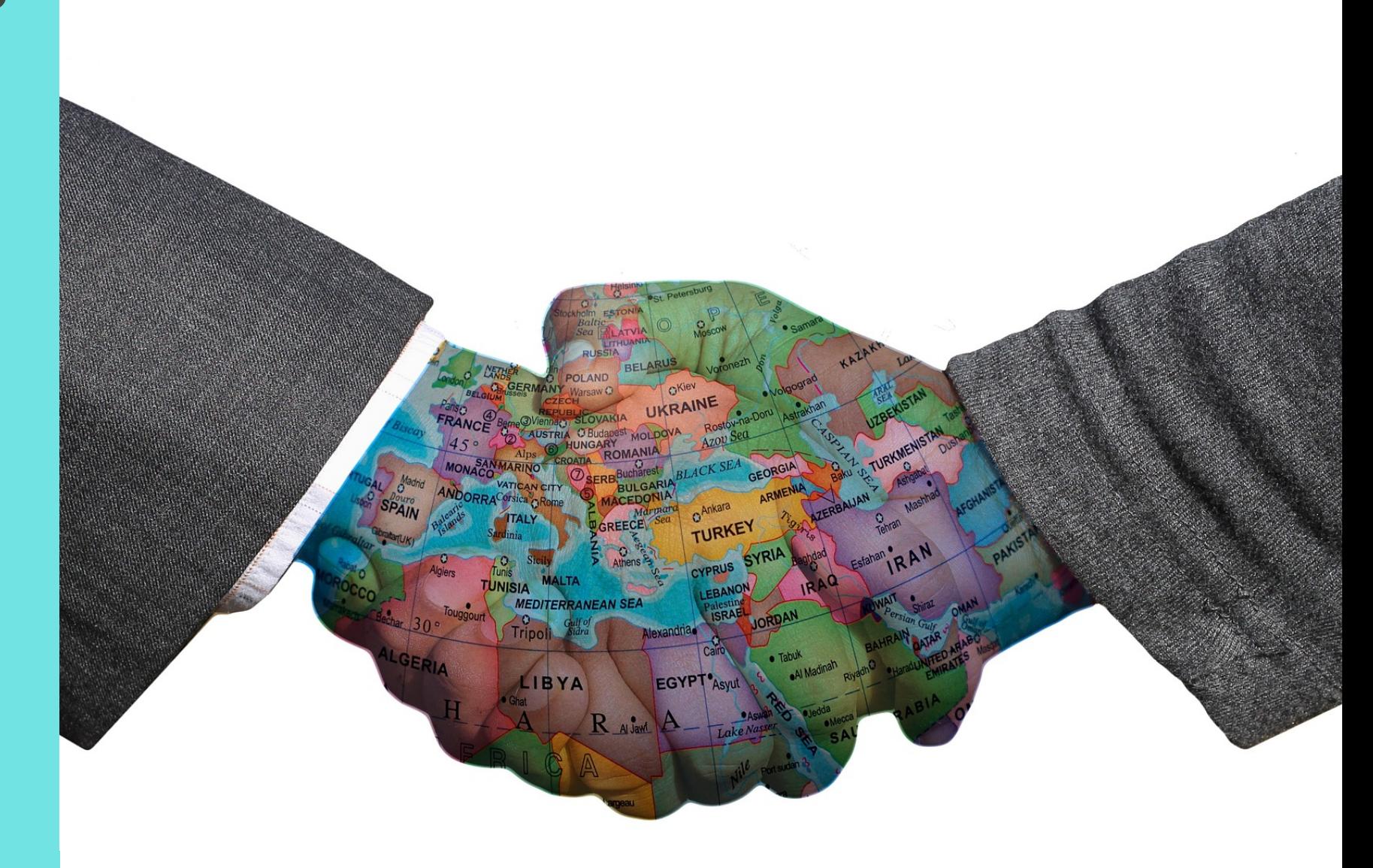

## **Account Linking & Create Item Draft Flow**

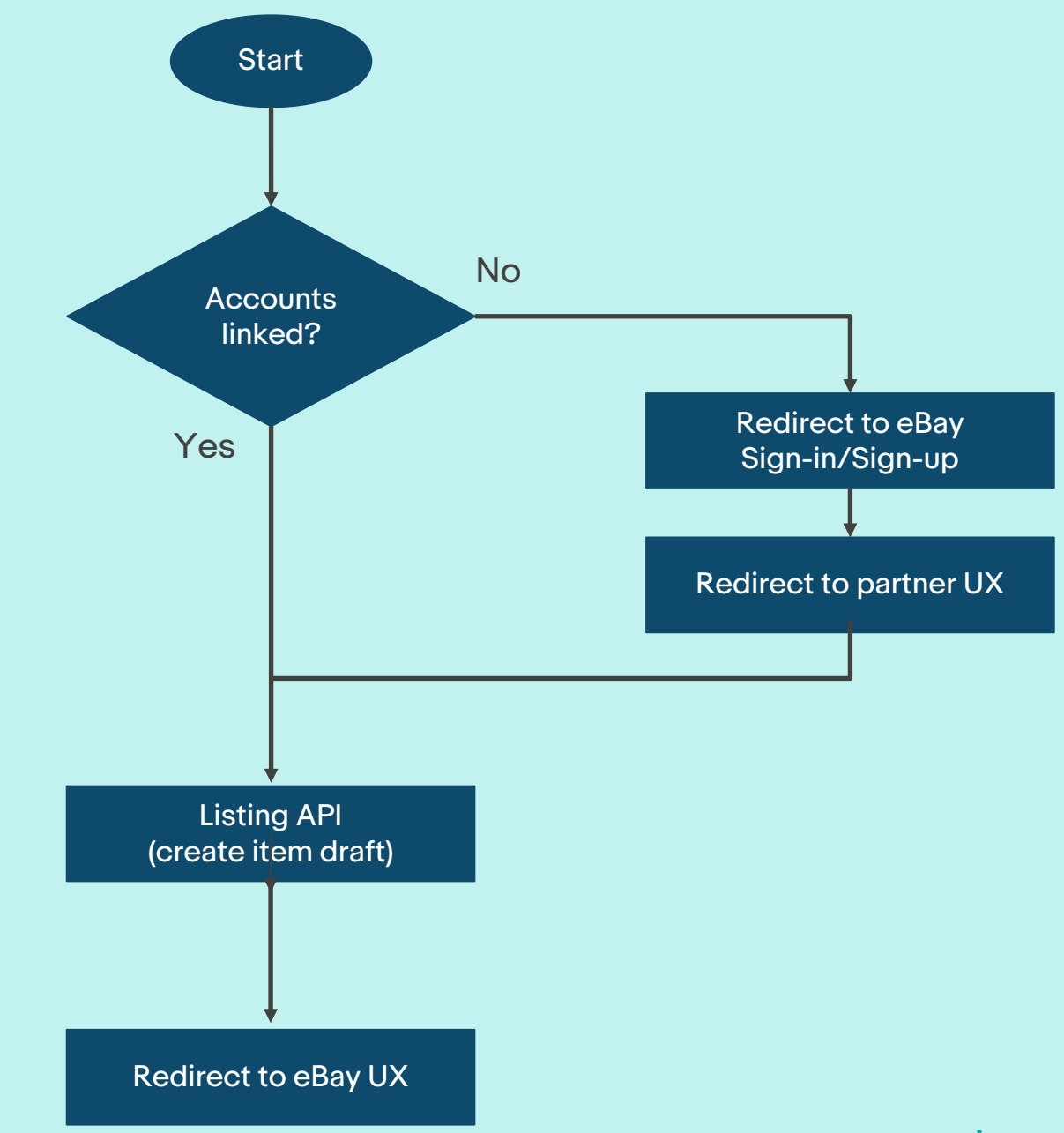

#### **Seamless Native Deep Linking**

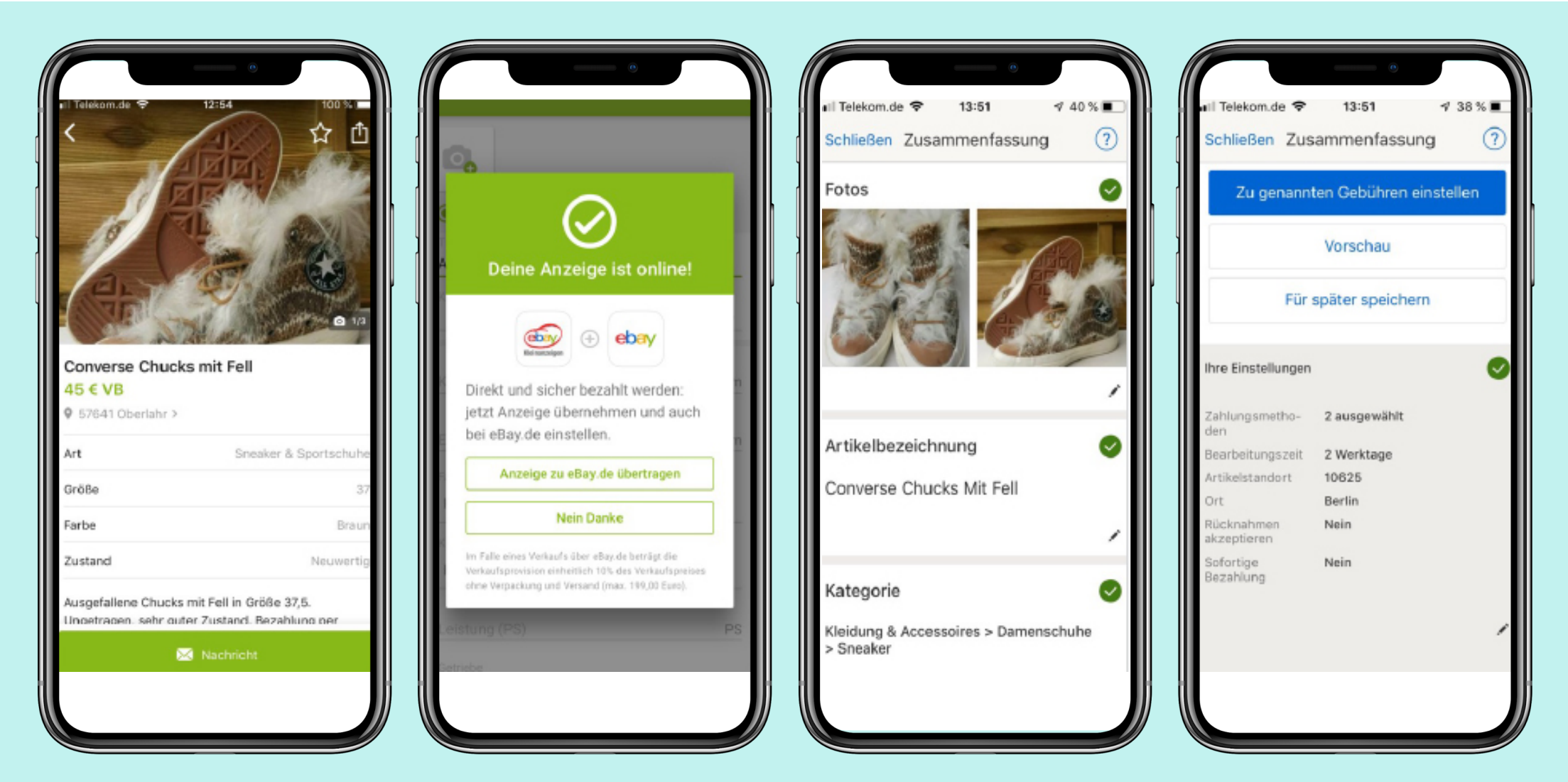

# **Listing API Integration in FR**

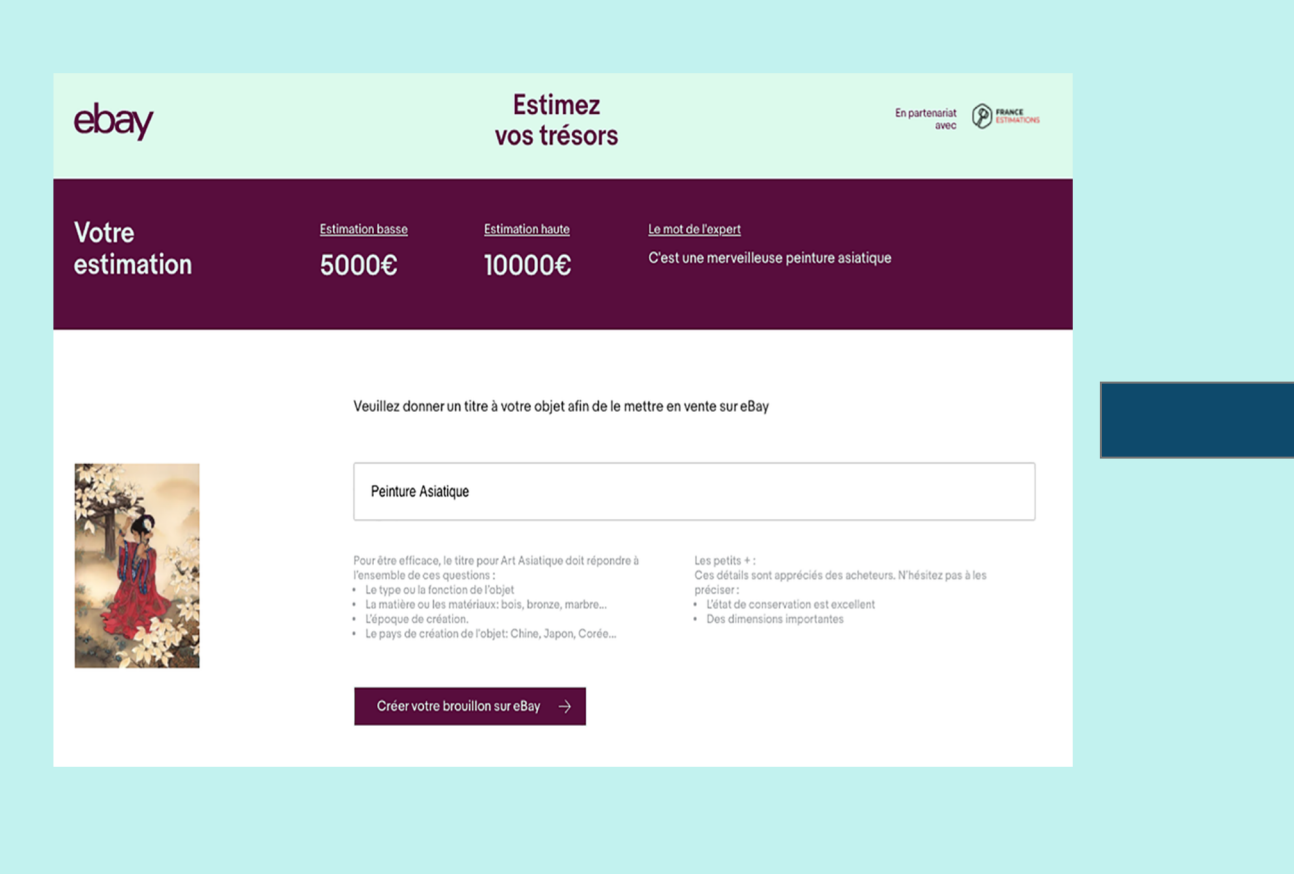

#### Art, antiquités > Objets du XIXe et avant Modifier la catégorie ou l'objet Titre Choisissez des mots-clés que les acheteurs utilisent pour rechercher votre objet. Monroillougo Rojeturo Agiaticuo Longueur moyenne. N'oubliez pas d'inclure des détails tels que la marque, la couleur, la taille, les caractéristiques, l'état, etc. Caractéristiques de l'objet Supplémentaire ent également ces détails Les acheteurs recherc Matière 121.6k recherches Type 26.1k recherches  $\bar{\phantom{a}}$ Fréquent : Objet de vitrine. Dés Fréquent : Bronze, Ament massif, Bois Art de la table. Cuisine, Objet de métier Style Origine 6,9k recherches 6,4k recherches Fréquent : Napoléon III, Antiquité, Louis XVI Fréquent : France Plus T Ajouter une photo Ajoutez autant de photos que possible pour inspirer confiance aux acheteurs. Vous pouvez ajouter jusqu'à 12 photos gratuitement.  $2112$  $+$ Faites glisser et déposez vos photos Ajouter à partir de votre ordinateur Ajouter à partir de votre appareil mobile Pensez à photographier l'objet sous des angles différents (haut, bas, avant,<br>arrière) et à mettre en évidence les défauts éventuels. Pour réorganiser, glissez et<br>déposez les photos dans le tableau. Description (facultatif) Description i (iacculatin)<br>Décrivez les caractéristiques uniques de votre objet, ses défauts et la raison pour laquelle vous le vendez. Arial  $\begin{array}{cccccccccccccc} \textbf{v} & & & & 10 & \textbf{v} & & & \textbf{B} & & \underline{\textbf{U}} & & I & & \underline{\textbf{H}} \end{array}$ Afficher l'éditeur HTML C'est une merveilleuse peinture asiatique. Dimensions (Longeur: 1.00 cm, Largeur: 50.00 cm, Hauteur: 90.00 cm) Prix Enchères  $\bullet$ Fixez un prix de départ pour votre enchère et laissez jouer la concurrence. Prix de départ<br>Pour attirer les acheteurs et augmenter<br>vos chances de vendre, pensez à<br>réduire votre prix de départ.  $\epsilon$ Autres options \*

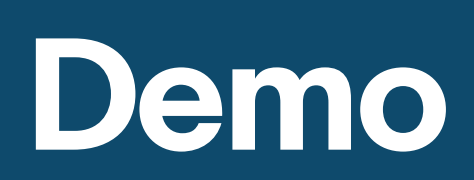

# **Integration With Listing API**

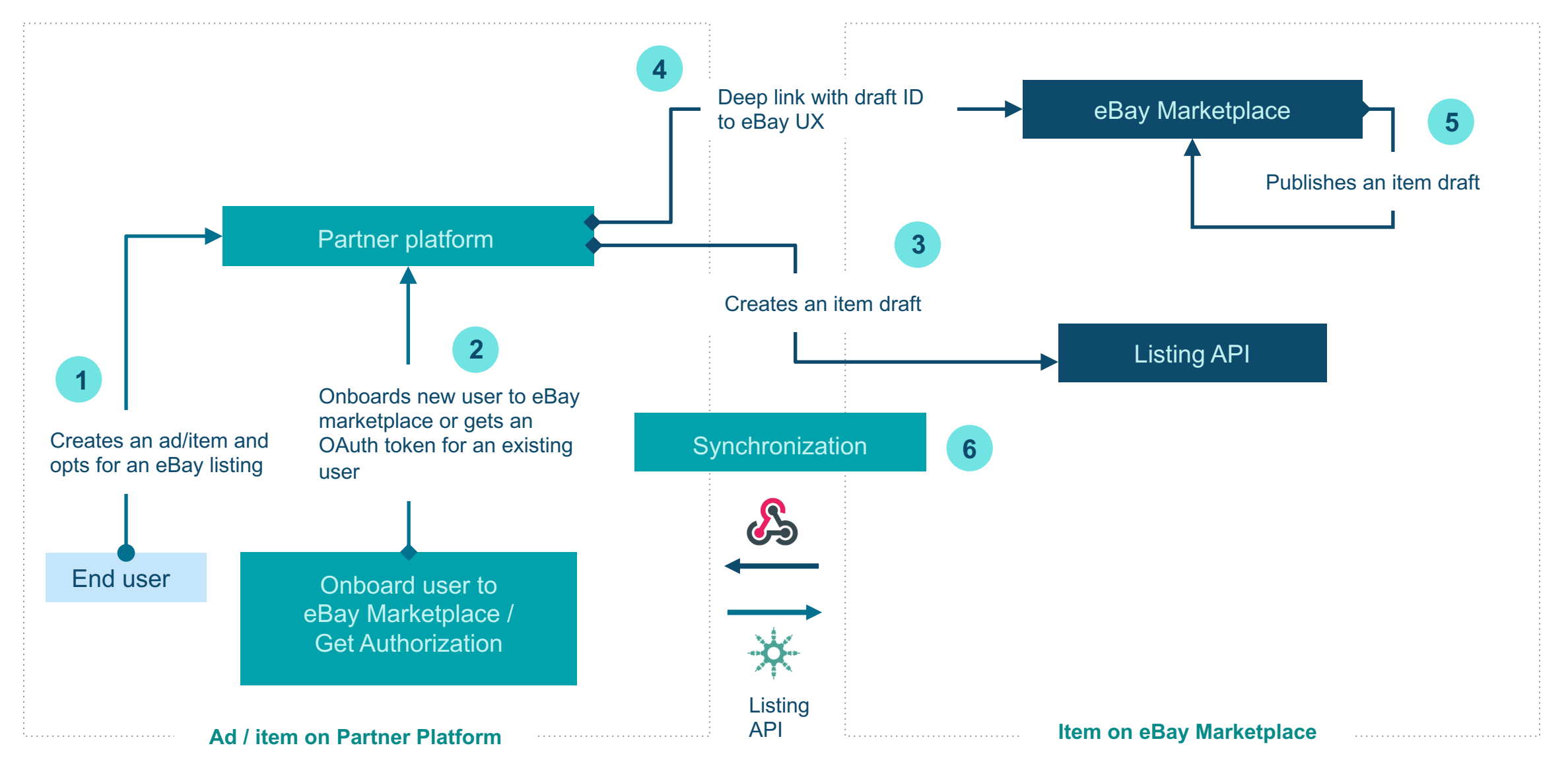

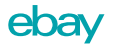

# **Create Item Draft**

Authorization Scope https://api.ebay.com/oauth/api\_scope/sell. item.draft

#### **POST**

https://api.ebay.com/sell/listing/v1\_beta/ item\_draft

```
"categoryId": "string",
"condition": "string",
"format": "[AUCTION,FIXED_PRICE]",
"pricingSummary": {
  "auctionReservePrice": {
   "currency": "string",
   "value": "string"
 },
  "auctionStartPrice": {
   "currency": "string",
   "value": "string"
  },
  "price": {
    "currency": "string",
   "value": "string"
  }
},
"product": {
  "aspects": [
    {
      "name": "string",
      "values": [
        "string"
      ]
    }
  ],
 "brand": "string",
 "description": "string",
 "epid": "string",
 "imageUrls": [
    "string"
  ],
 "title": "string"
},
"charity": {
  "donationPercentage": "string",
  "charityId": "string"
}
```
{

}

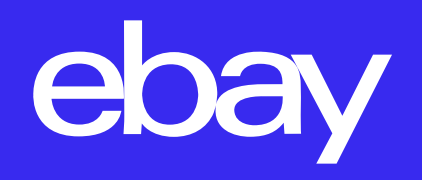